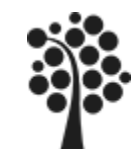

# INNEHÅLL

- $\checkmark$  Historik
- Primära Delsystem
- Produkter MSSQL
- $\checkmark$  Installationen
- Objekten i MS SQL Server
- $\checkmark$  Namn konvention
- Datatyper

Delar av Kapitel 1, 2 och 5. Beginning SQL Server 2008 for Developers

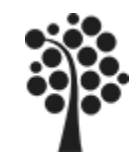

# HISTORIK / UTVECKLING SQL SERVER

[Läs mer på](http://en.wikipedia.org/wiki/Microsoft_SQL_Server)  Wikipedia

- 1989 Microsoft, Sybase och Ashton Tate låg bakom SQL Server 1.0 för OS/2. Vilket vara samma produkt som Sybase SQL Server 3.0 för Unix.
- 1992 Microsoft SQL Server 4.2 släpptes för OS/2 1.3
- 1992 SQL Server 4.21 för Windows NT 3.1 Straxt därpå skiljdes Microsoft o Sybase. Adaptive Server Enterprise blev Sybase produkt.
- 1995 SQL Server version 6.0 SQL 95
- 1996 SQL Server version 6.5 Hydra

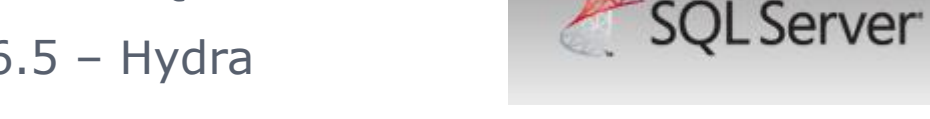

- 1999 SQL Server 7.0 var första med GUI i databasen -Sphinx
- 2000 SQL Server 2000, 32 bit Shiloh, 64 bit Liberty (8.0)
- 2005 SQL Server 2005, Yukon, (9.0)
- 2008 SQL Server 2008, Katmai (10.0) (CloudDB, Kilimanjaro)
- 2012 SQL Server 2012, Denali (11.0)
- 2014 SQL Server 2014, Hekaton (12.0) CTP2

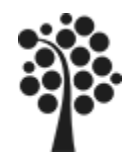

# PRIMÄRA DELSYSTEM MS SQL SERVER

### Läs mer om detta [http://technet.microsoft.com/en-us/library/ms130214%28v=sql.100%29](http://technet.microsoft.com/en-us/library/ms130214(v=sql.100))

### **M[odell för MS SQL Server 20](http://technet.microsoft.com/en-us/library/ms130214.aspx)08**

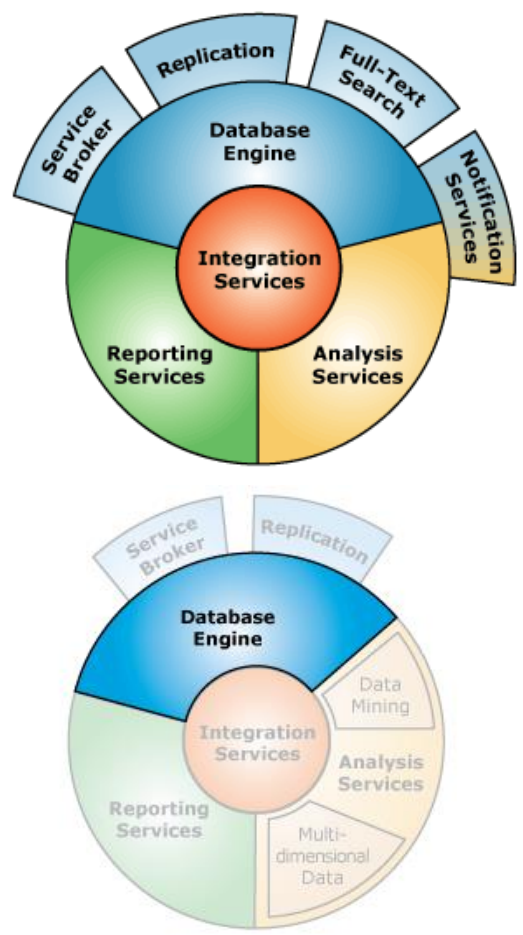

#### **Integration Services**

Tjänst som integrerar Database Engine och andra tjänster. Även med andra databaser.

### **Reporting Services**

Tjänst för rapporter/utskrifter.

#### **Analysis Services** Tjänst för analyser av data

### **Service Broker**

Händelsehanteraren. Vid olika typer av händelser kan ex specifika sammanställningar / dataöverföringar ske.

### **Notification Services**

Meddelande tjänsten

### **Full-Text Search**

Indexeringstjänst av nyckelord i löptexter.

### **Replication**

Dataöverföring mellan databaser.

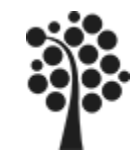

## ETT MODERNARE SÄTT ATT SE DET…

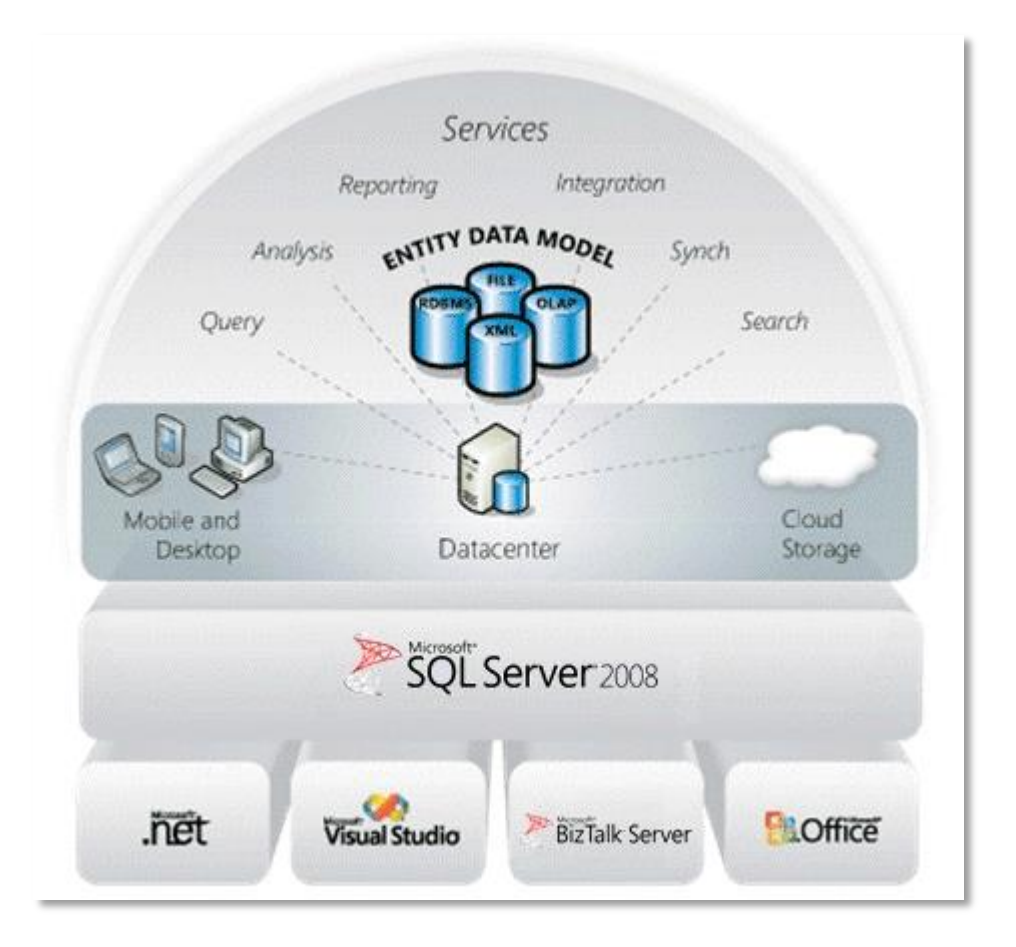

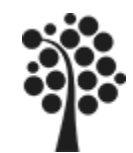

# PRODUKTER

Allmänt om SQL Server <http://www.microsoft.com/en-us/sqlserver/product-info.aspx>

Versionsöversikt <http://www.microsoft.com/sqlserver/en/us/editions.aspx>

SQL Server 2008 Books Online [http://technet.microsoft.com/en-us/library/ms130214%28v=sql.100%29](http://technet.microsoft.com/en-us/library/ms130214(v=sql.100))

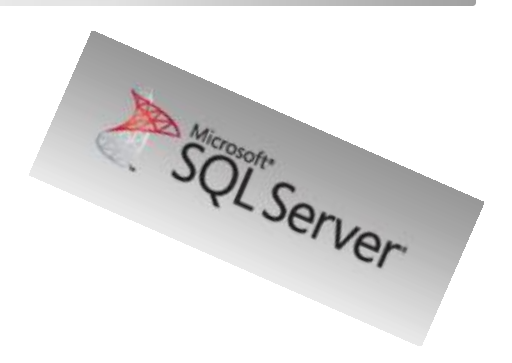

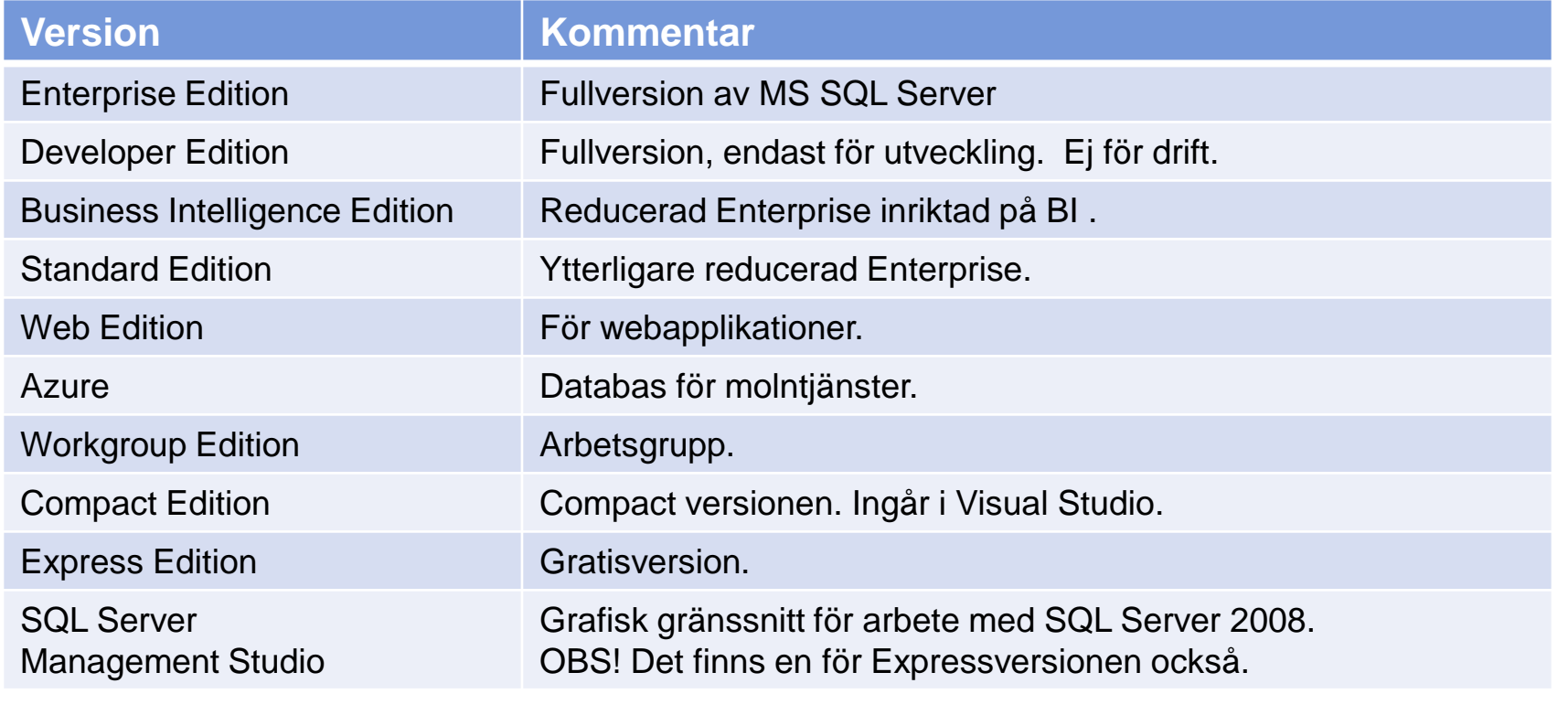

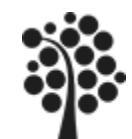

# KATALOGSTRUKTUREN FÖR MS SQL SERVER 2008

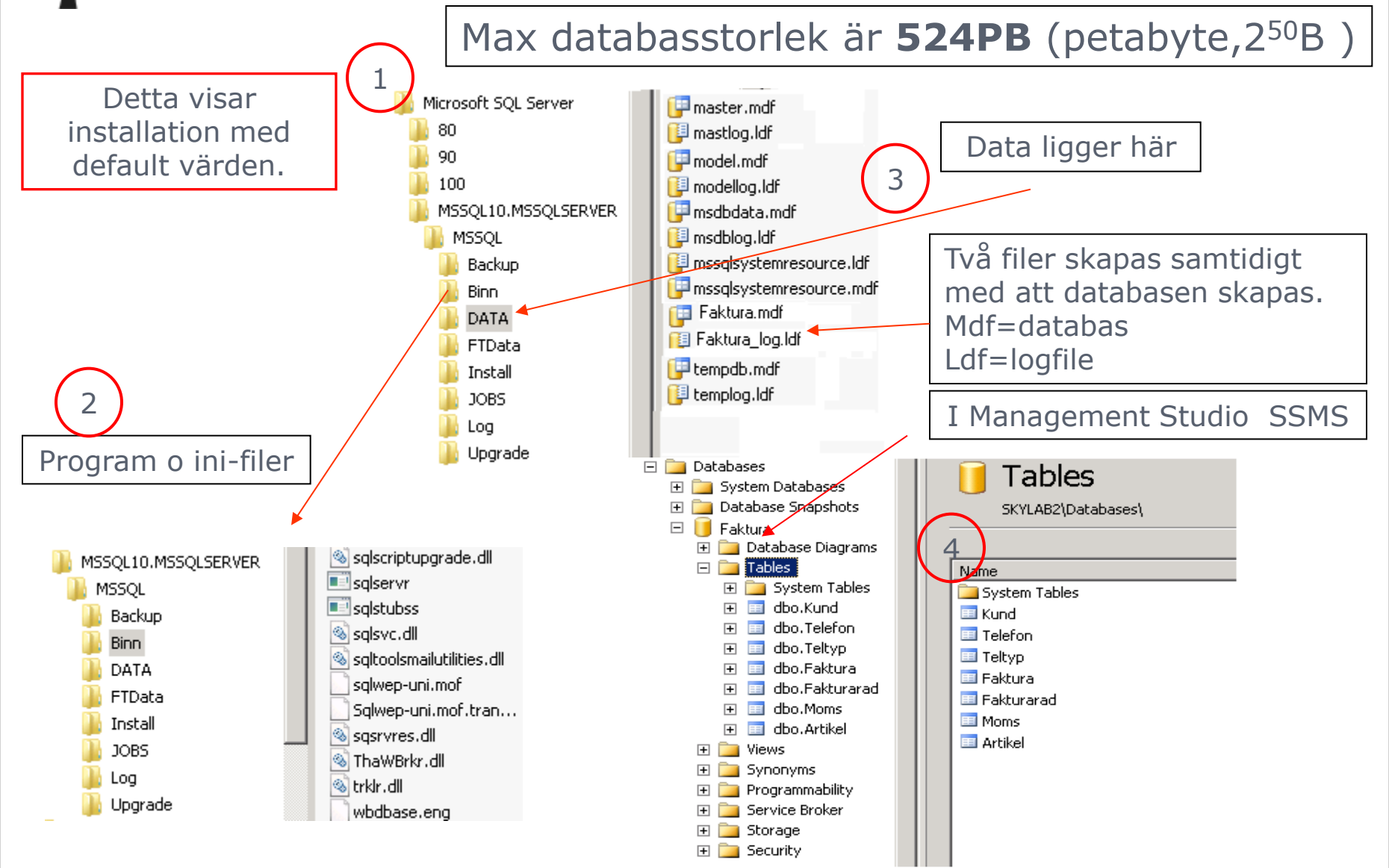

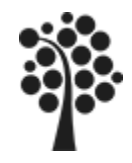

## MS SQL SERVEROBJEKT

Server Objekten i SQL Server 2008

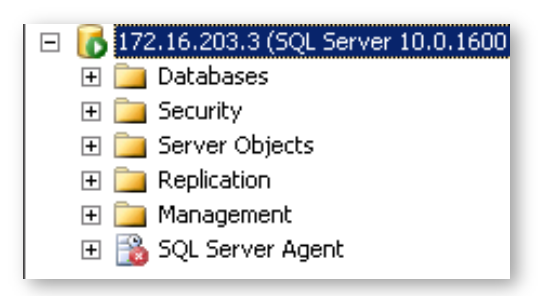

Systemdatabaser

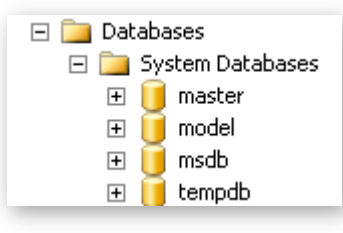

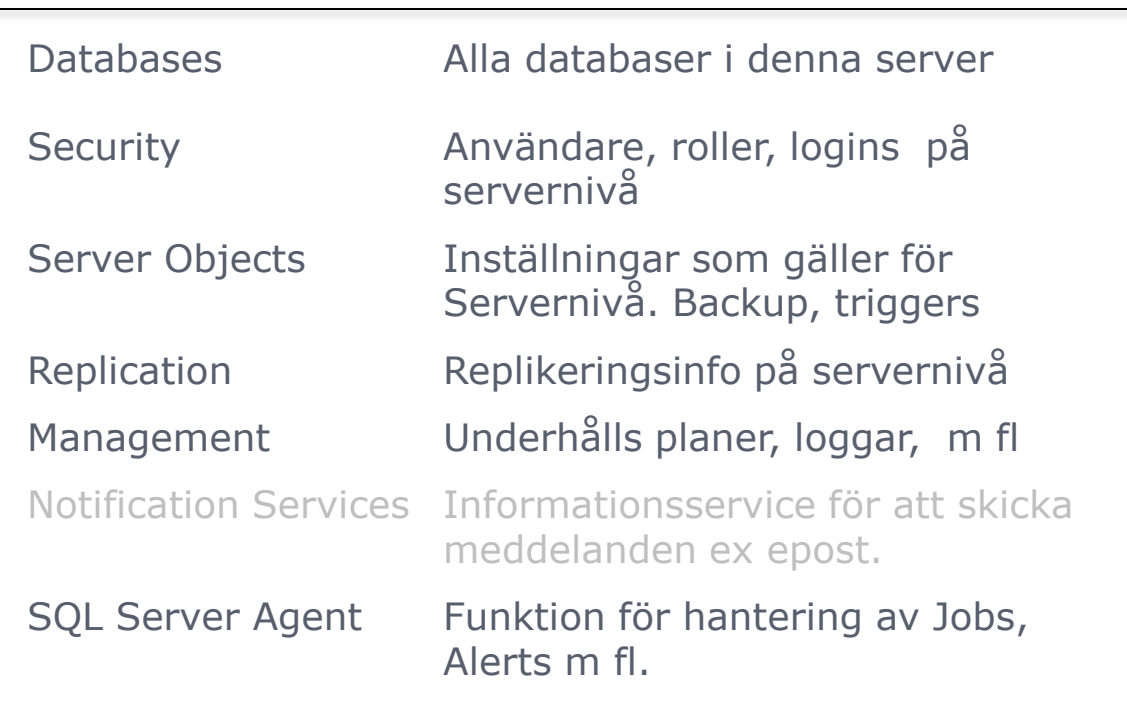

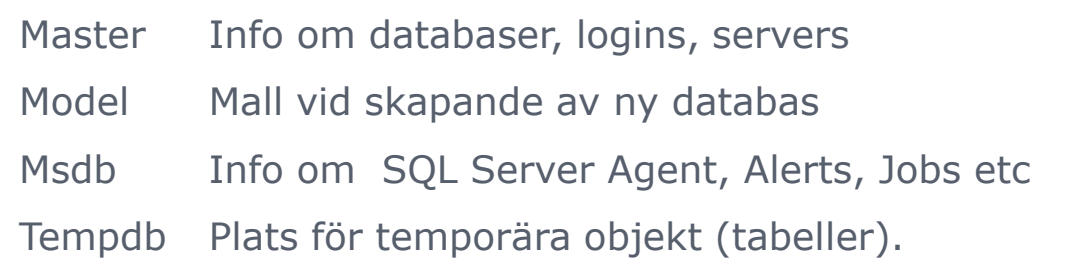

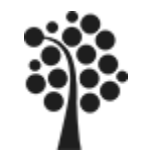

## MS SQL DATABASOBJEKT

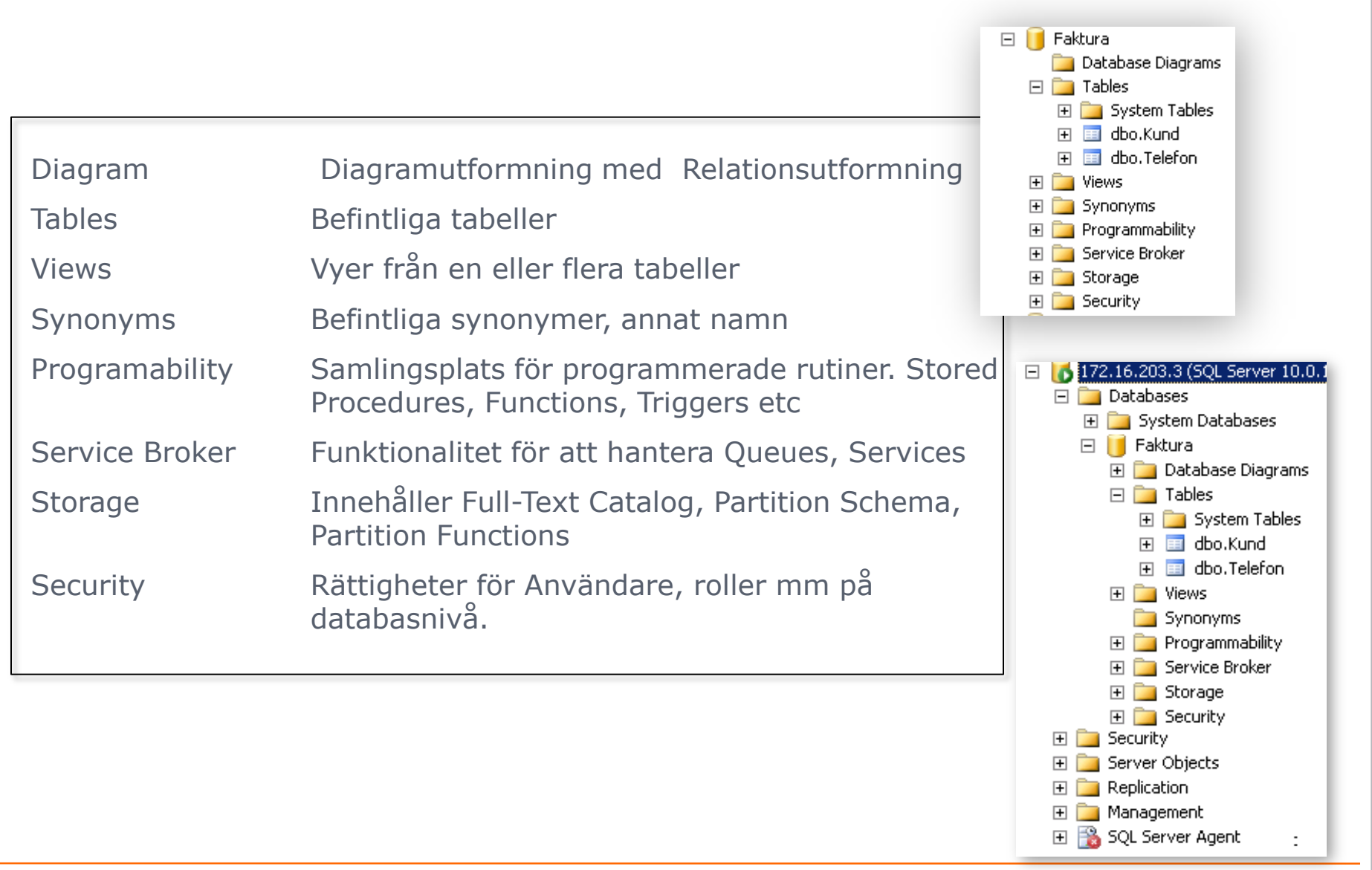

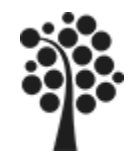

## MS SQL TABELLOBJEKT

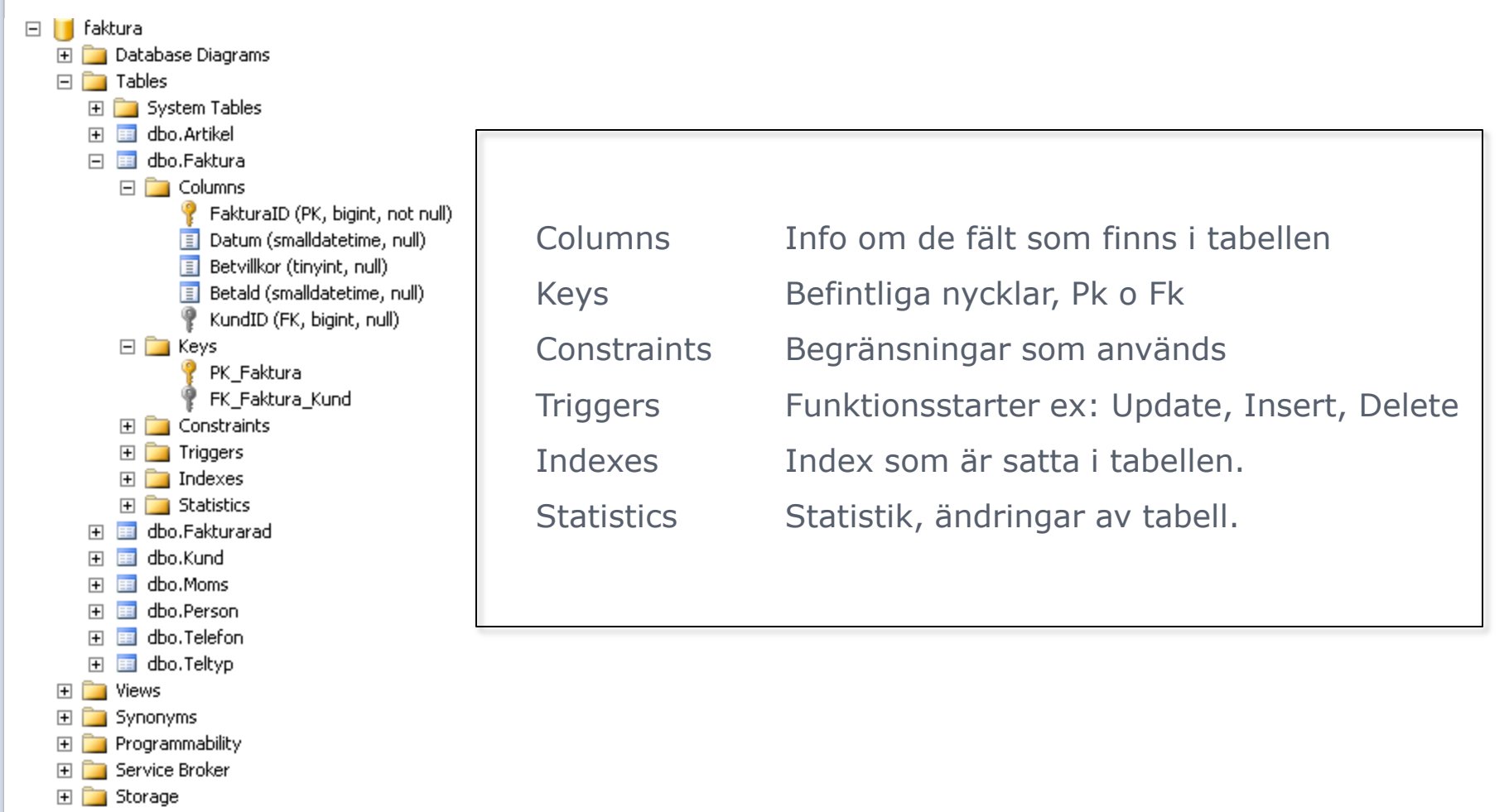

田 **Consecurity** 

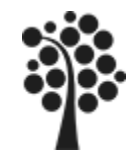

#### **Allmänt**

Använd tecknen A till Z och 0 till 9 sammanskrivet. Använd inte blanksteg, å, ä eller ö och en del annat. Det kan att skapa en hel del problem om du avviker från detta. Använd inte reserverad ord såsom SELECT, UPDATE, COUNT, MAX etc och andra ord som är reserverade på ett eller annat sätt.

#### **På databaser.**

Max 128 tecken. Max 123 om inte annat namn sätts på LOG-filen. I övrigt samma villkor gäller som för mappar/kataloger i operativsystemet. Regel: Använd korta namn som beskriver användningen av databasen.

#### **På tabeller och andra objekt.**

Använd korta namn som beskriver användningen av tabellen - kopplat till modellering och objekten. Använd tecknen A till Z och 0 till 9 sammanskrivet. Använd inte blanksteg, å, ä eller ö och en del annat. Det kommer att skapa en hel del problem om du avviker från detta. [Adress Lista]

#### **På Pk, Fk etc.**

Regel: Låt MS SQL bestämma namnet så slipper du eventuella kollisioner.

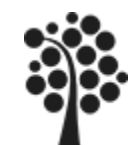

 $\Box$  172.16.203.3 (SQL Server 10.0.1

田 System Databases

 $\Box$  Tables

田 **D** Views Synonyms  $\mathbb{H}$  Programmability 田 Service Broker 田 **Condi** Storage 田 **E** Security

 $\Box$  Security 田 Server Objects  $\mathbb{H}$  Replication E Management 田 SQL Server Agent

田 Database Diagrams

田 System Tables 田 国 dbo.Kund 田 国 dbo.Telefon

 $\Box$  Databases

□ Faktura

## OBJEKTHIERARKIN

Objekten i SQL Server 2008 ligger ordnade i en hierarkisk struktur.

- $\checkmark$  I en SQL Server kan det finnas flera databas.
- $\checkmark$  I en databas kan det finnas flera schema. Normalt finns dbo (=default) som schema
- $\checkmark$  I ett schema kan det finnas flera tabeller

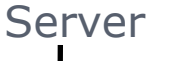

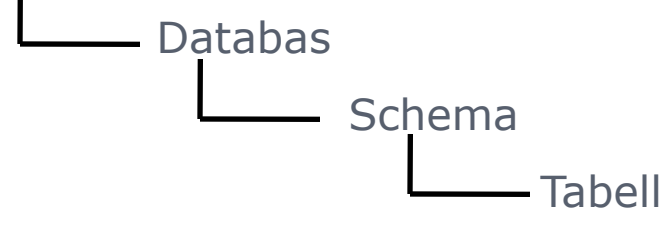

Namnsättningen sker i hierarkisk ordning. Har du en databas aktiv så räcker det med objektnamnet om det endast finns ett schema i databas.

Kupan.Faktura.dbo.Kund

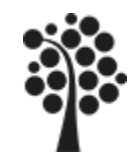

## DATATYPER ENLIGT ANSI

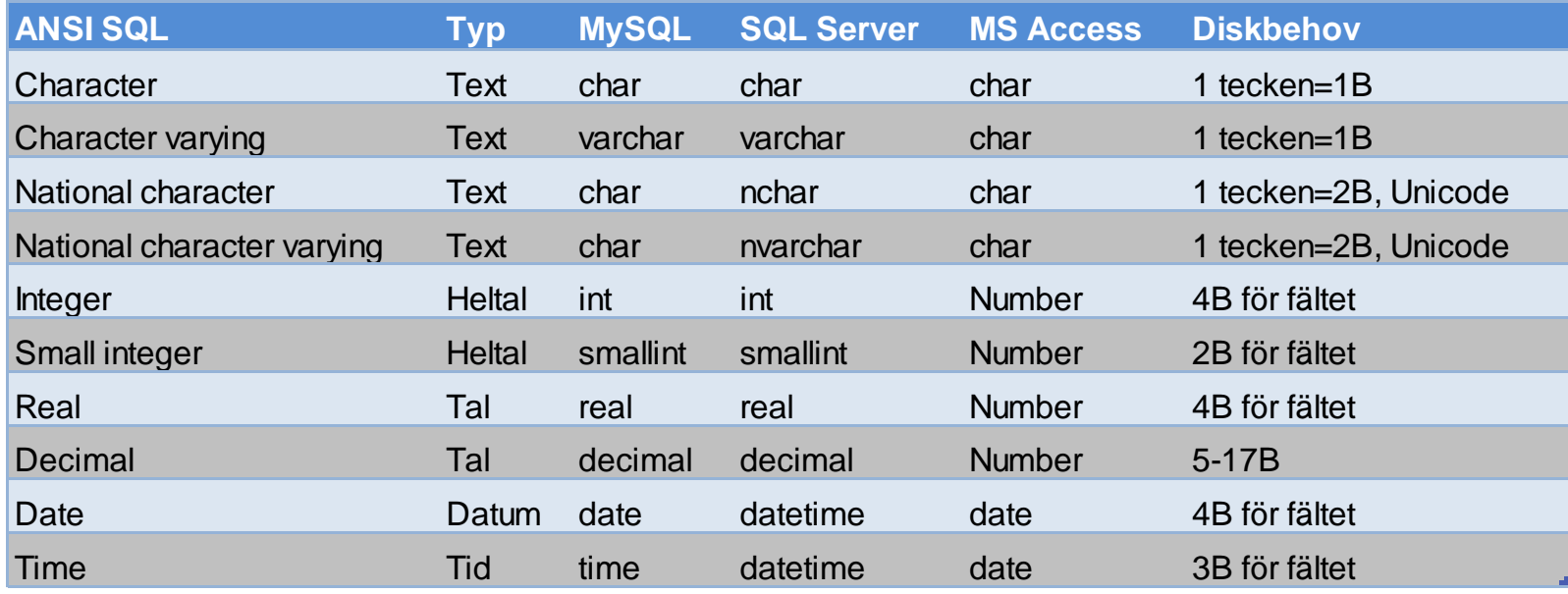

Varje databas har sitt sätt att hantera data. I MS Access anges exempel egenskapen på tal till olika typer.

Nationella tecken, Unicode, innebär att databasen klarar att hantera exempelvis japanska tecken.

Text finns också för sk memo-utformning, dvs som löpande anteckningar.

Varying innebär att lagring sker endast av det antal tecken som ska lagras i fältet. Char som fastlängd lagras för det fältets längd. Antag att Char(30) sätts på ett fält som ska innehålla namn. Vi skriver in texten Ek. Lagringsbehovet blir i alla fall 30.

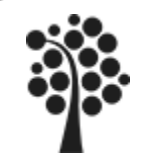

**Hur påverkar bestämningen av Char respektive Varchar innehållet i tabellerna.**

Char sparar alltid det antal tecken som fältet är inställt på Varchar sparar det antal tecken som skrivs in.

Enbart Char =fast längd

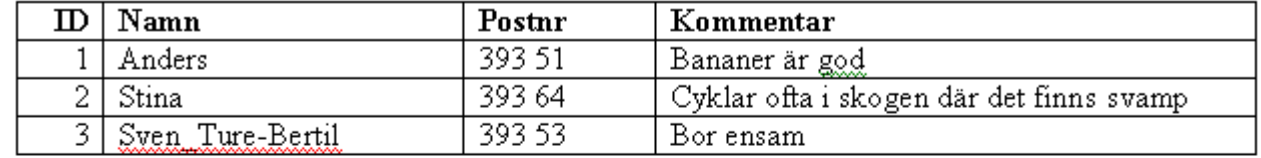

Blandat Char/Varchar =olika längder

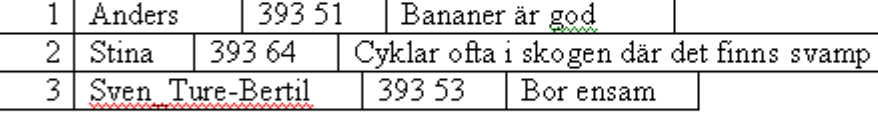

Blandat Char/Varchar alla Char ligger först

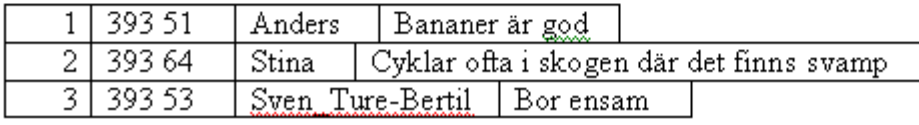

Som regel kan man använda följande: Fält med i huvudsak samma antal tecken i alla poster ges Char. Alla fält som ska vara Char placeras först i tabellen (efter nycklar). Alla fält som är Varchar placers sist i tabellen.

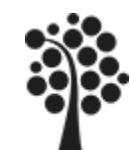

# DATATYPER I MS SQL, TAL

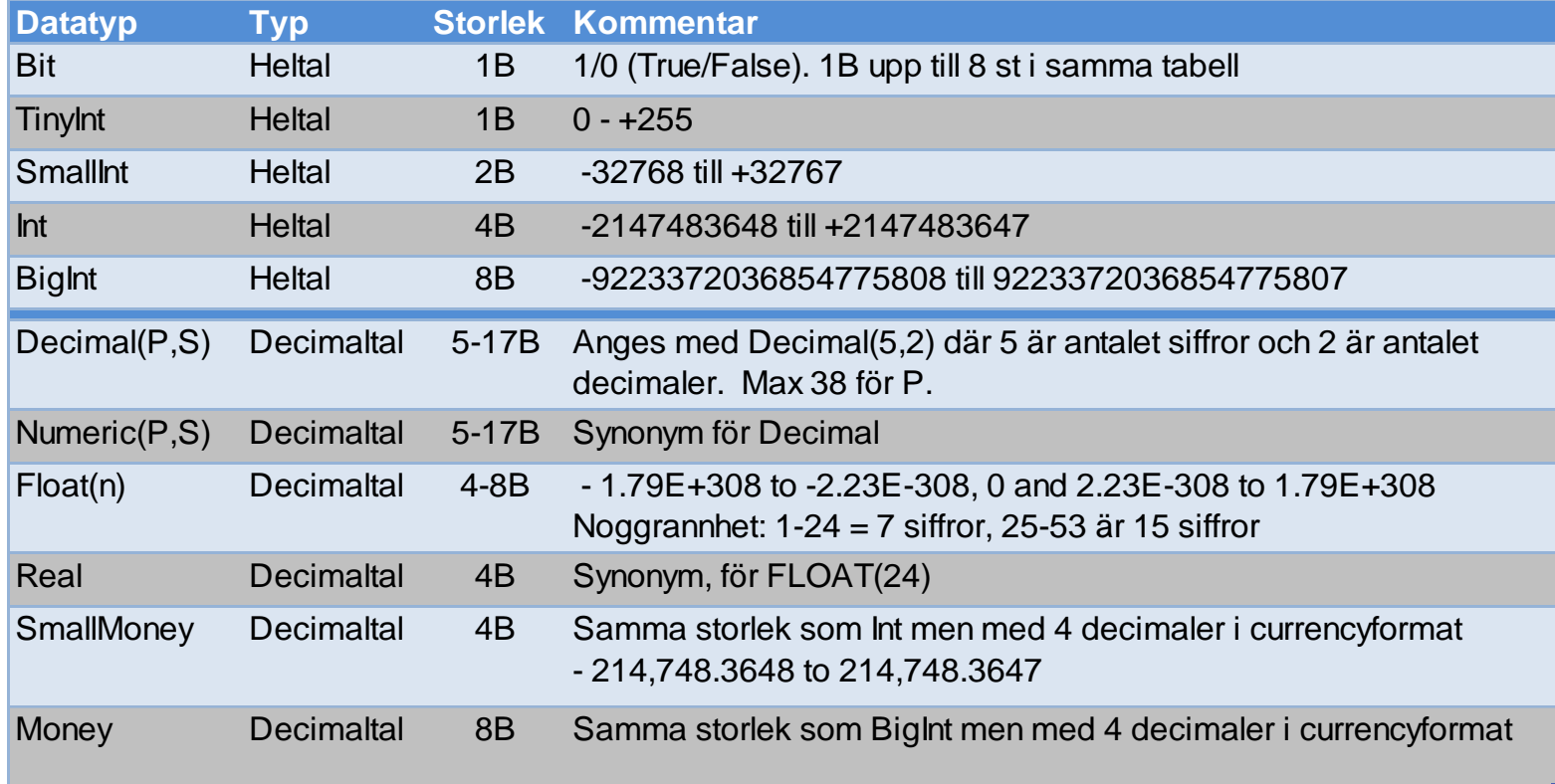

Försök att alltid använda en typ som svarar mot dina behov. Använd aldrig onödigt mycket större – Beror naturligtvis på mängden poster som ska sparas. Vad händer om du behöver förändra ett fälts storlek eller datatyp?

Vad händer när du sorterar på ett tal?

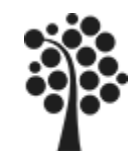

# DATATYPER I MS SQL, TEXT

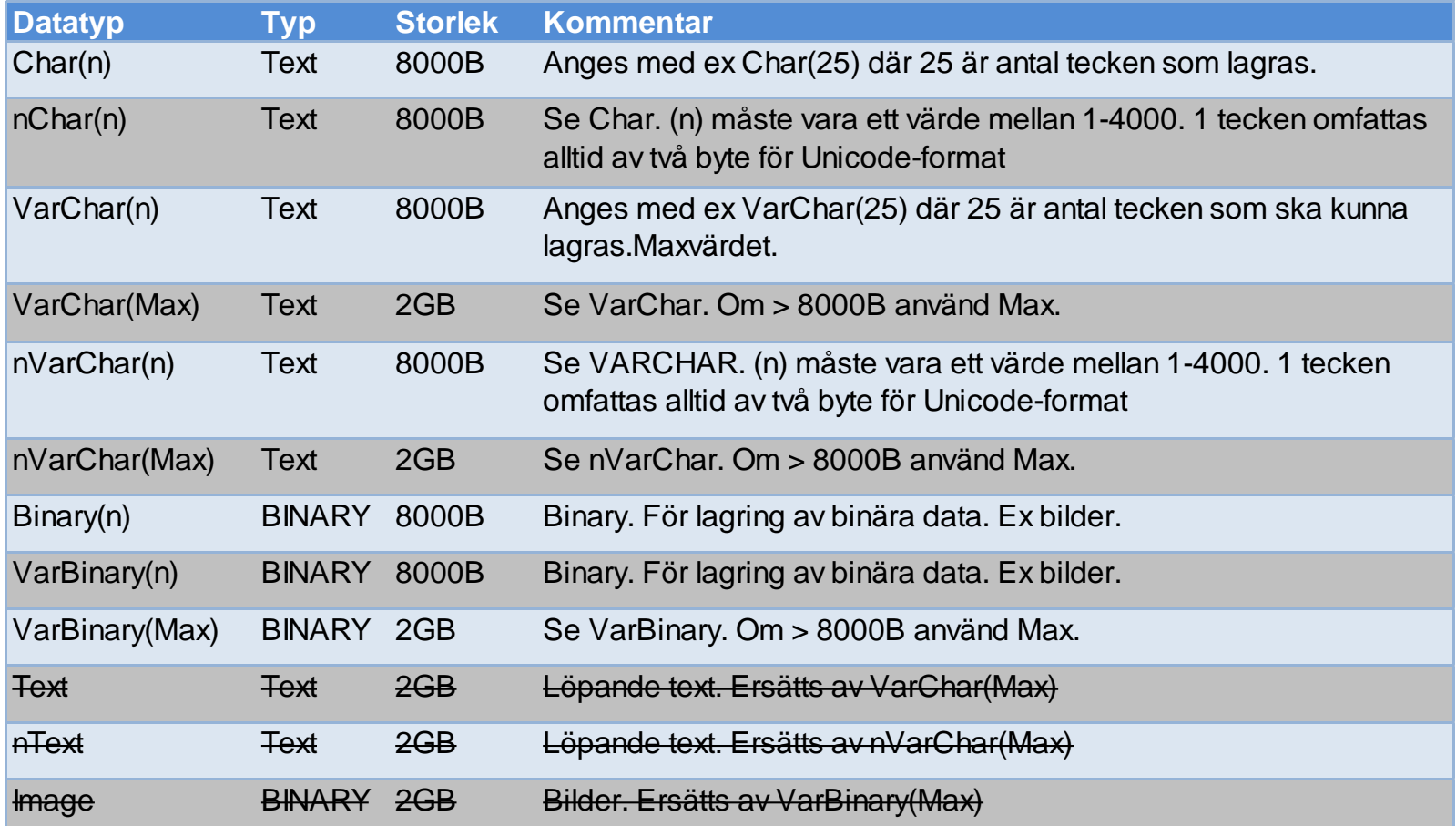

Vad händer om du behöver förändra ett fälts storlek eller datatyp?

Vad händer när du sorterar på ett textfält? Ett tal som text – vad händer då?

Sven Åke Johansson Institutionen för Datavetenskap

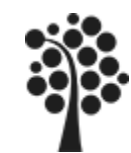

# DATATYPER I MS SQL, DATUM / TID

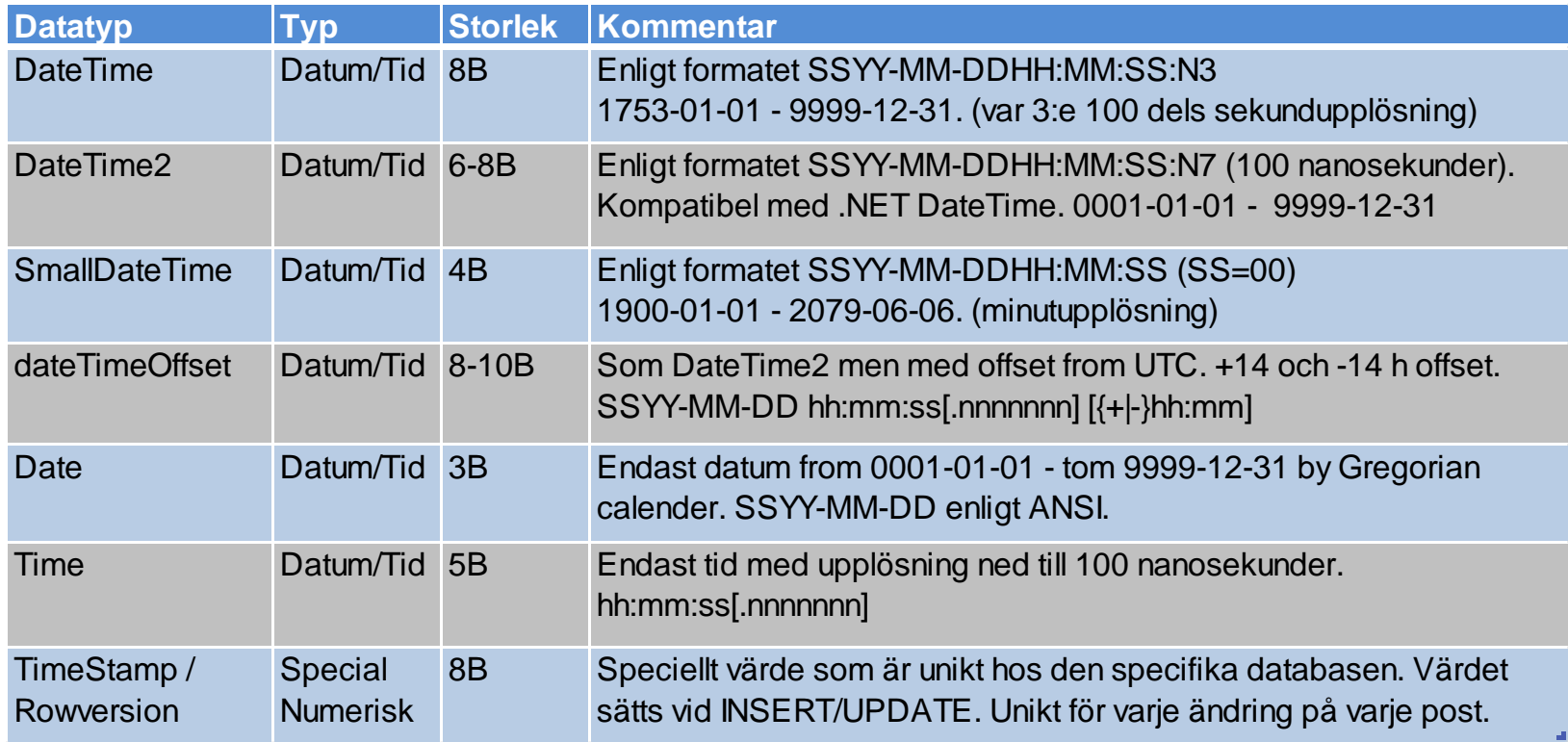

Nya datatyper för datum o tid i MS SQL Server 2008 är:

DateTime2, DateTimeOffset, Date, Time.

Tidigare fanns enbart DateTime och SmallDateTime.

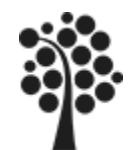

# DATATYPER I MS SQL, SPECIELLA.

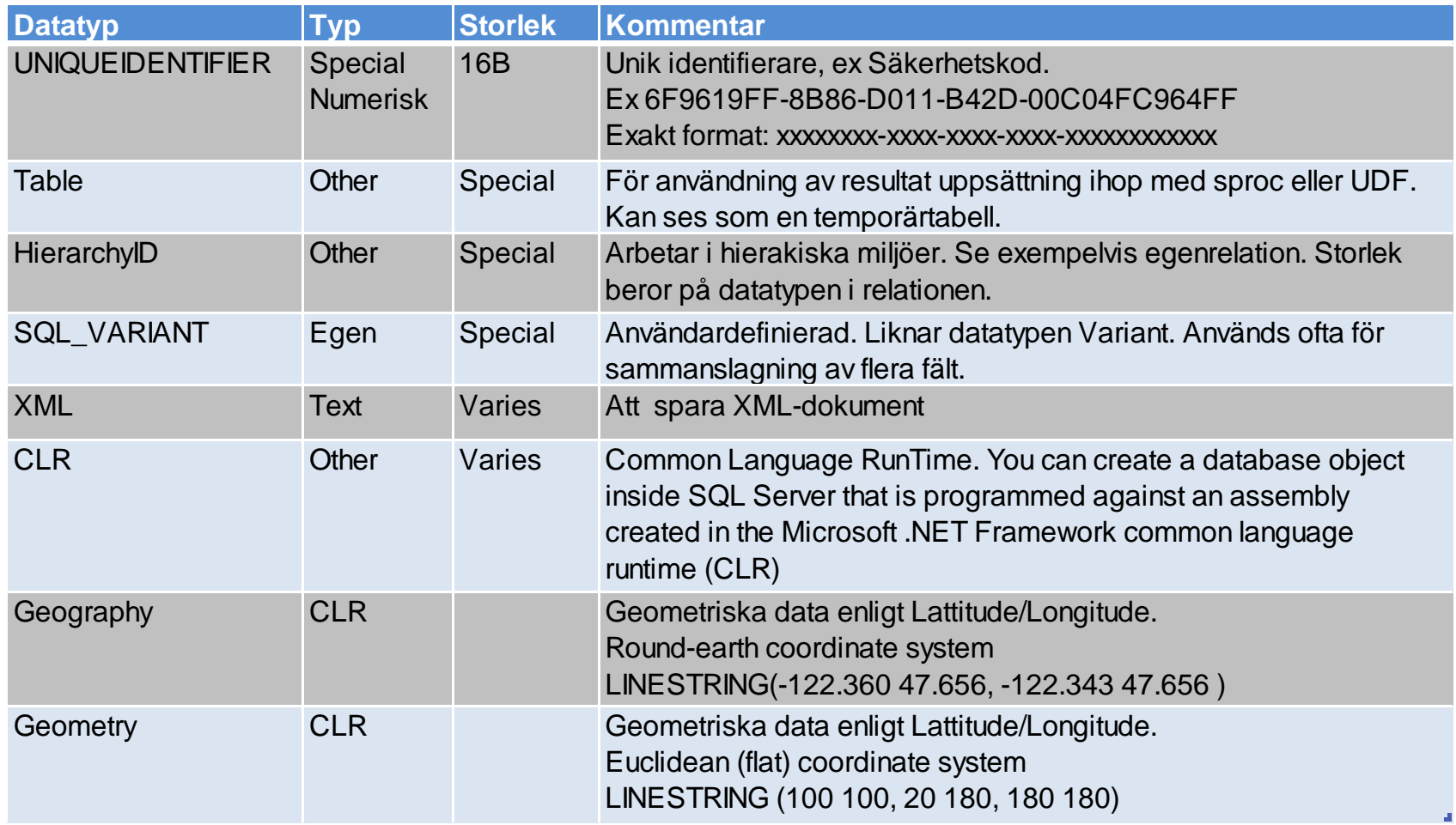

Nya datatyper för speciella i MS SQL Server 2008 är:

HierarchyID, Geography (flat) och Geometry (rounded).